## HSM SECURIO B22 - 1,9 x 15 mm

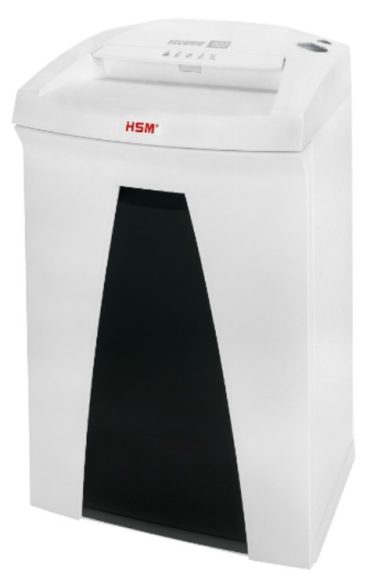

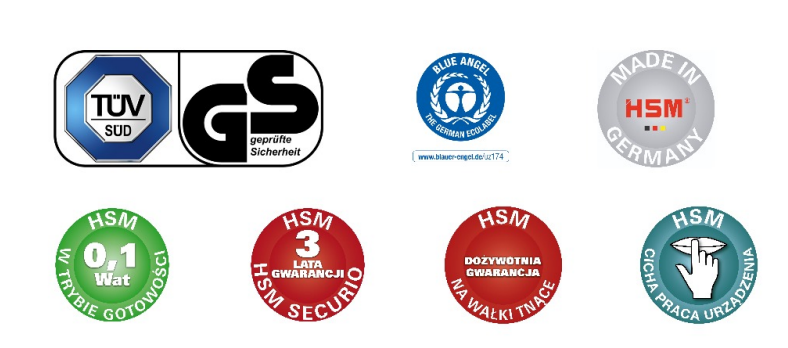

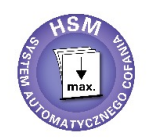

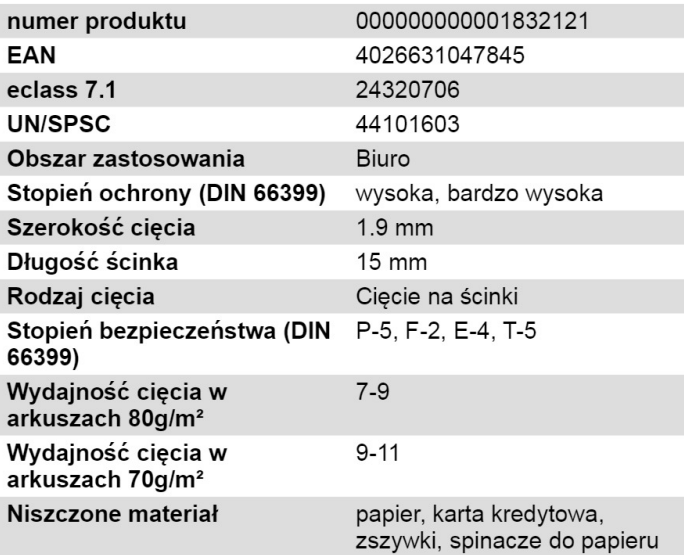

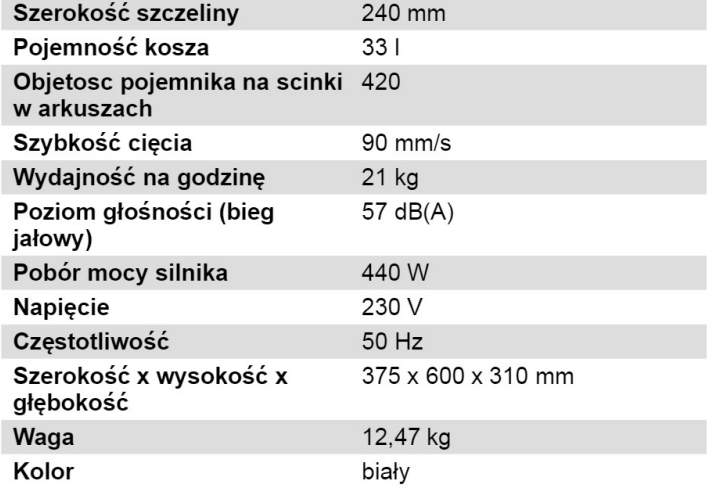

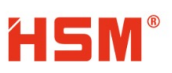